VERSION APPLICABLE AU 14/06/2019

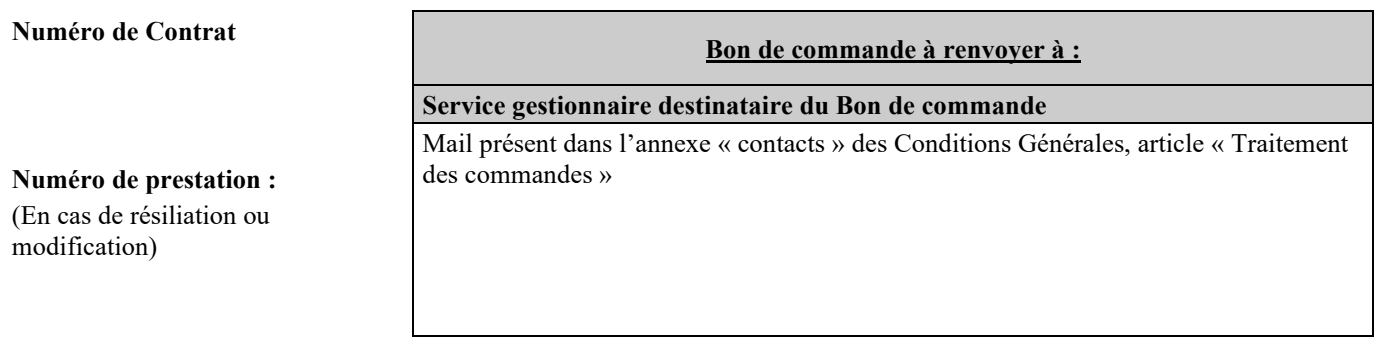

#### **Référence Opérateur : (15 caractères maximum)**

 **création Accès Date de livraison souhaitée : Point de livraison :**  sur DTIO/PTOsur bandeau optique\* (\*en option / nécessite de disposer d'un emplacement pour la pose d'un bandeau optique dans une baie 19)  $\Box$  sur bandeau optique existant  $\rightarrow$  référence bandeau optique : **Garantie Temps de Rétablissement : option GTR S1**

#### **modification Accès**

Point de livraison au NRO

Point de livraison sur DTIO/PTO ou bandeau Optique :déplacement extrémité dans une même salle à la même adresse

Point de livraison sur DTIO/PTO ou bandeau Optique :déplacement extrémité dans une salle différente à la même adresse

Point de livraison passage d'une livraison sur PTO à livraison sur bandeau optique à la même adresse dans une même salle

Point de livraison passage d'une livraison sur bandeau optique à livraison sur PTO à la même adresse dans une même salle

 **résiliation Accès**

VERSION APPLICABLE AU 14/06/2019

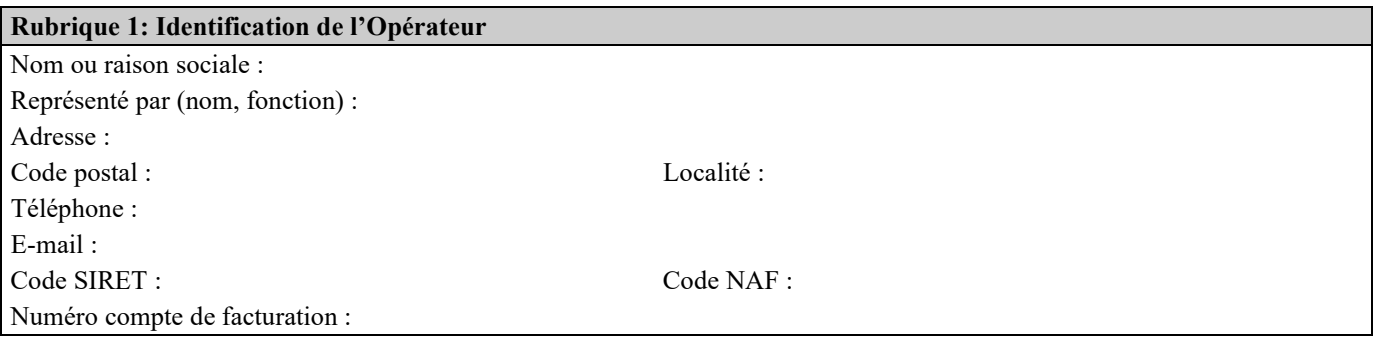

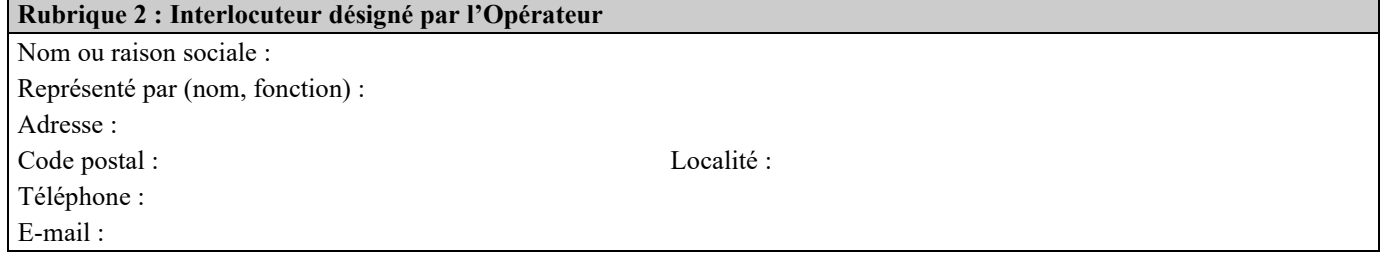

VERSION APPLICABLE AU 14/06/2019

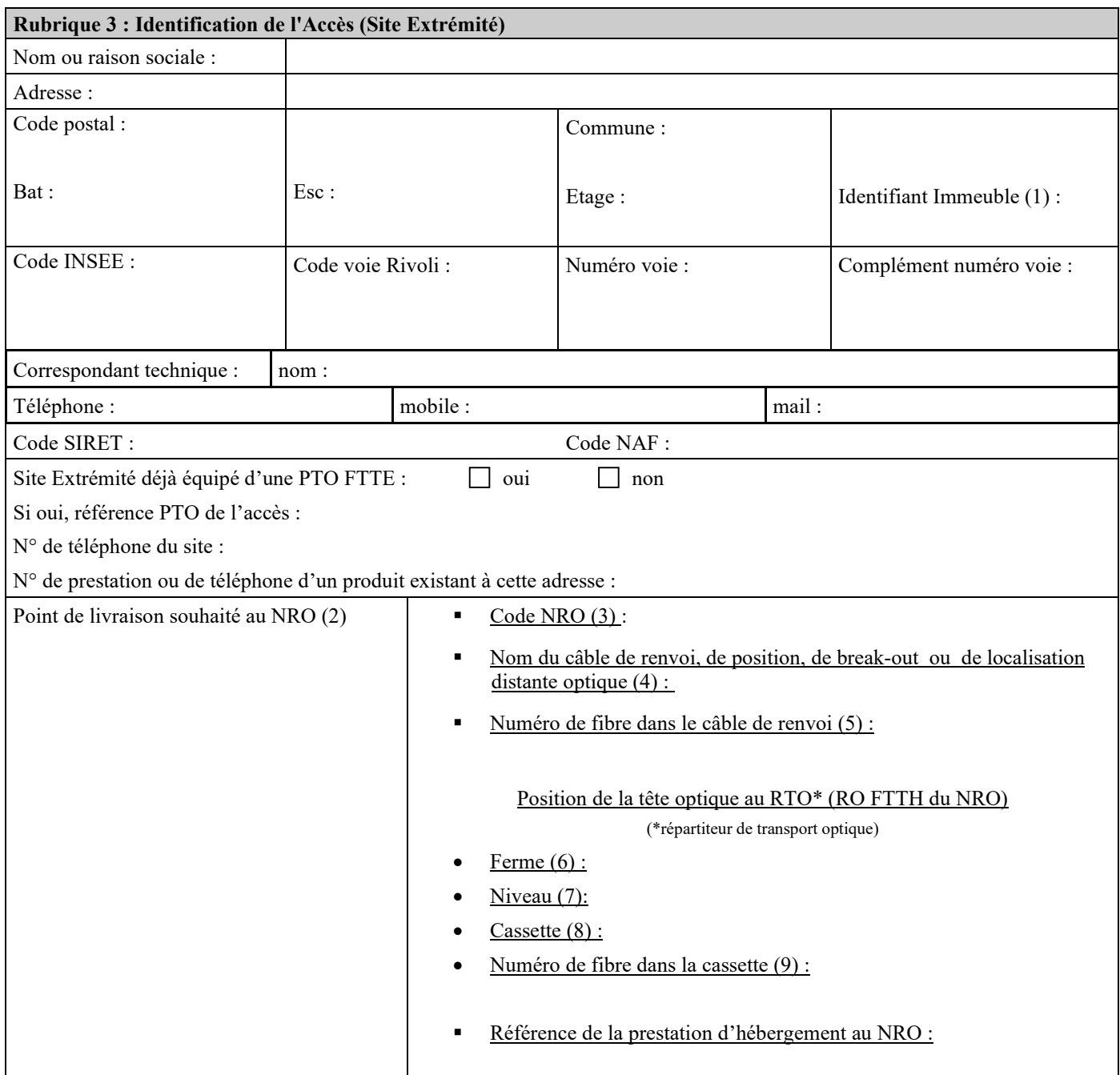

(1) Ces informations sont fournies par l'outil d'éligibilité à l'adresse

(2) Reprise information communiquée dans le CR MAD d'hébergement au NRO

(3) Code NRO : référence sur 8 caractères composée du code INSEE (5 chiffres) + trigramme (3 caractères alphanumérique majuscule) (ex : 45329GHJ)

(4) Nom du câble : référence du câble du contrat d'hébergement sur 7 caractères alphanumériques (ex : R/WAS02)

(5) Numéro de fibre dans le câble de renvoi : numéro sur 3 caractères numériques (ex : 132)

(6) Ferme : champ numérique de 1 à 99

(7) Niveau : champ numérique de 0 à 9

(8) Cassette : champ numérique de 1 à12

(9) Numéro de fibre dans la cassette : champ numérique de 1 à 12

VERSION APPLICABLE AU 14/06/2019

**Rubrique 4 : Dates**

Date de mise à disposition souhaitée :

Date de mise à disposition des locaux du Client Final :

## **Rubrique 5 : Précisions complémentaires**

**Rubrique 6 : Signature**

L'Opérateur reconnaît que l'envoi du présent Bon de commande par télécopie a la même valeur que celle accordée à l'original.

Fait le,

Pour l'Opérateur

Nom du signataire :

VERSION APPLICABLE AU 14/06/2019

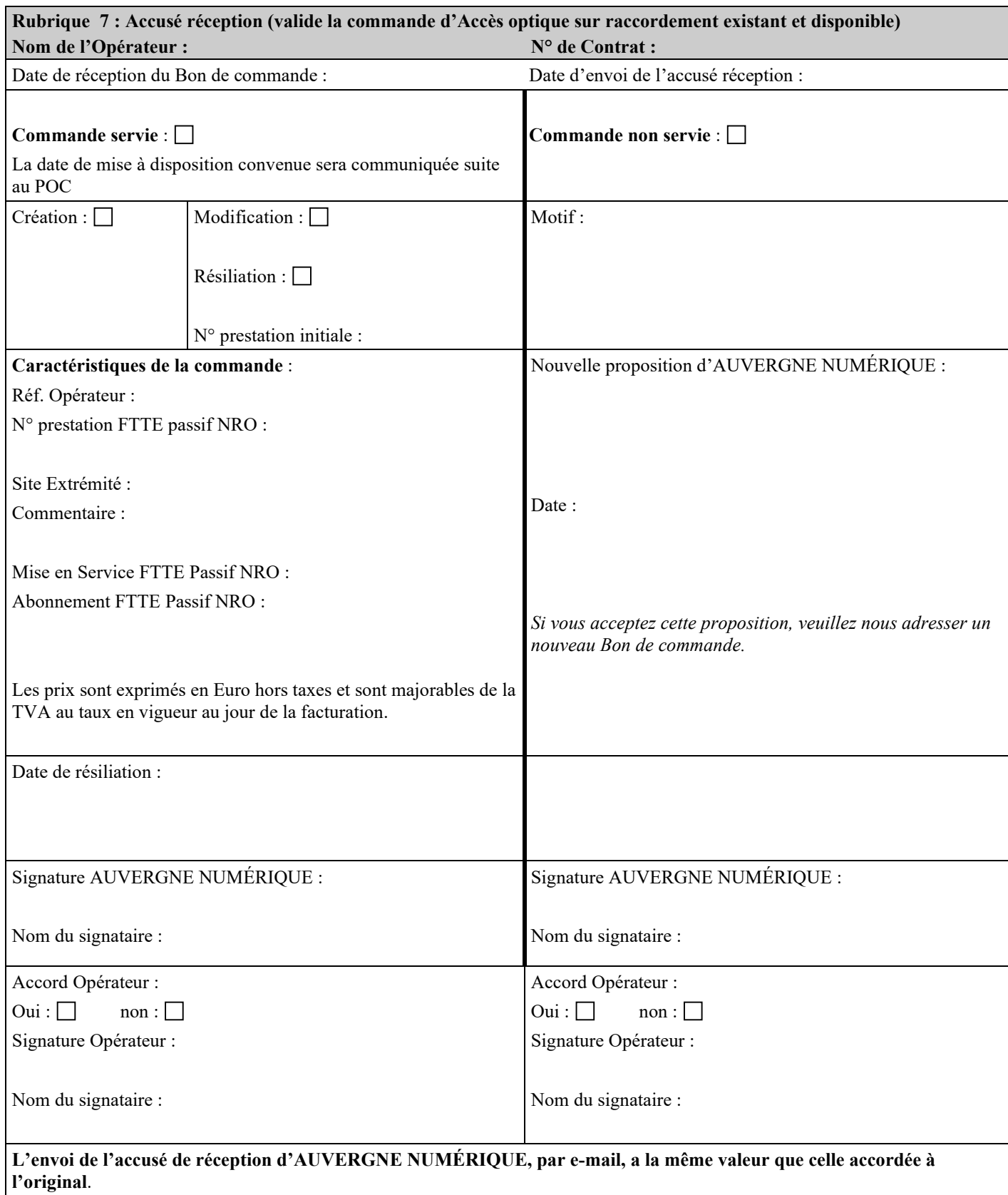

VERSION APPLICABLE AU 14/06/2019

#### **Remarque:**

Le numéro de prestation de l'Accès est communiqué par le système d'information d'AUVERGNE NUMÉRIQUE gestionnaire du Contrat. AUVERGNE NUMÉRIQUE envoie ce numéro à l'Opérateur avec l'accusé de réception du Bon de commande. En cas de dérangement d'un Accès, l'Opérateur communiquera impérativement à AUVERGNE NUMÉRIQUE :

- son numéro de Contrat,
- le numéro de prestation de l'Accès en dérangement.